## **Manually Change Ip Address Macbook Pro**>>>CLICK HERE<<<

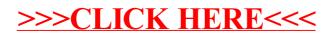